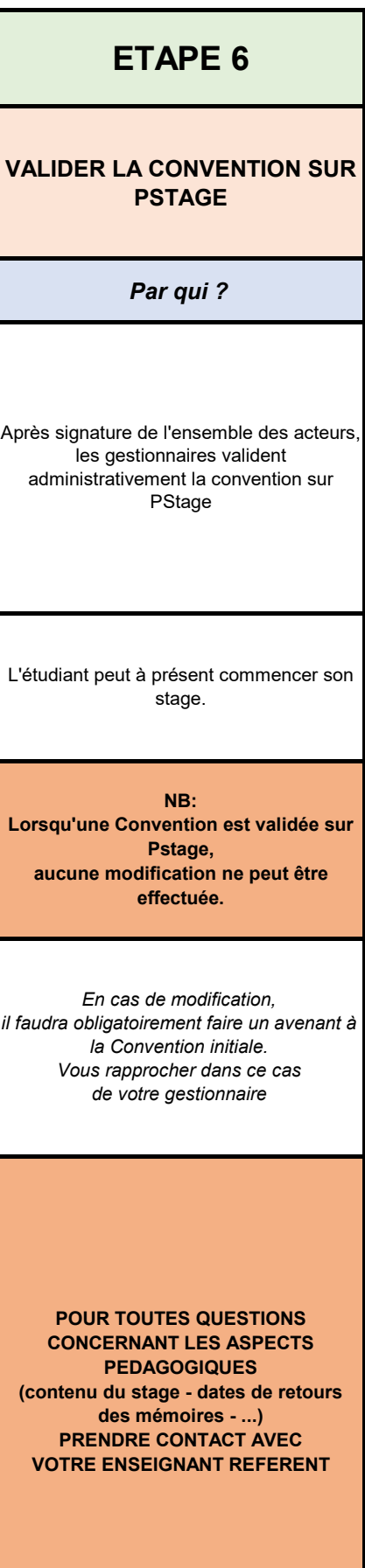

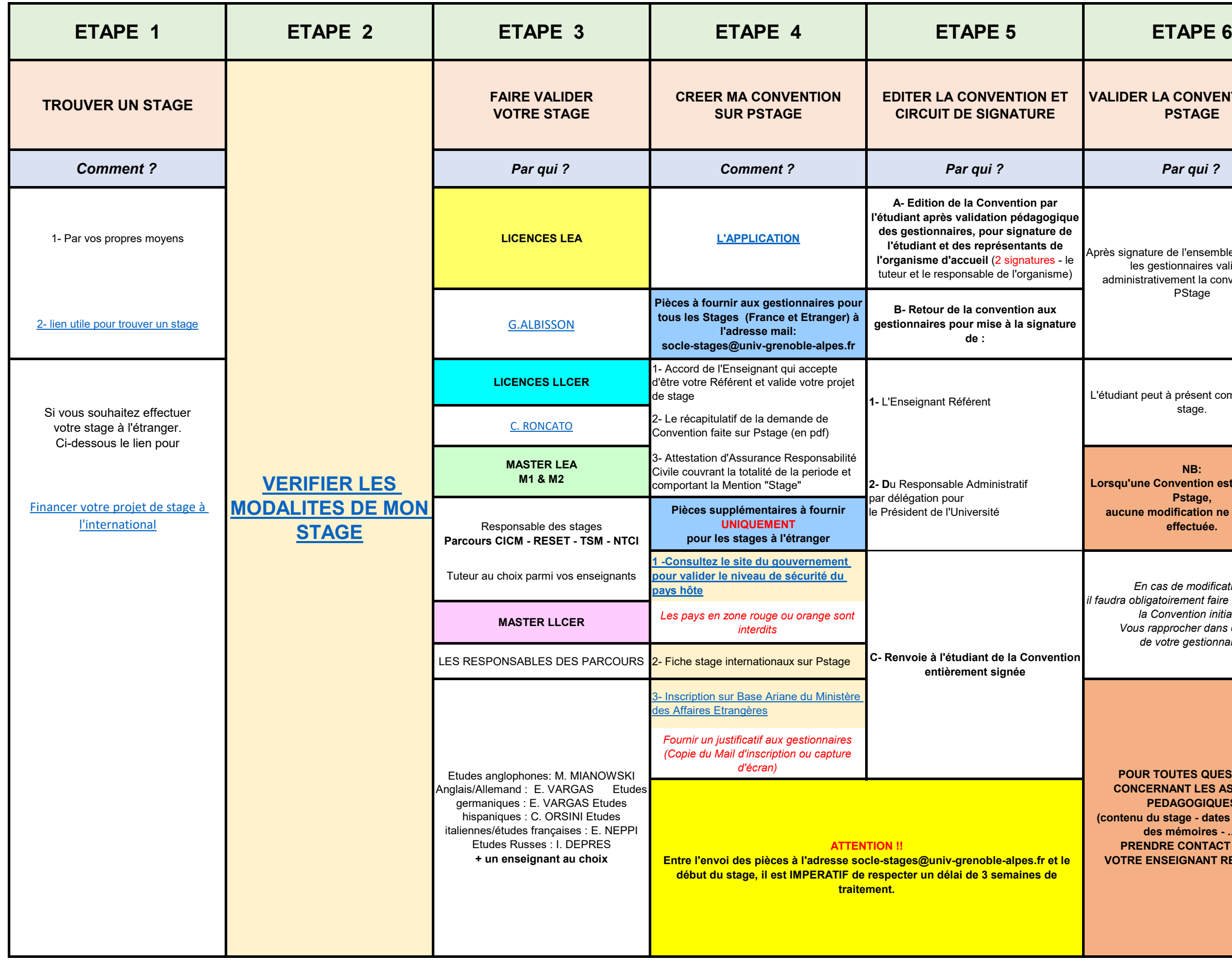

## *BIEN PREPARER VOTRE STAGE EN 6 ETAPES*